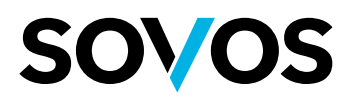

# **Chega de atraso na entrega de obrigações fiscais**

Esteja sempre em dia!

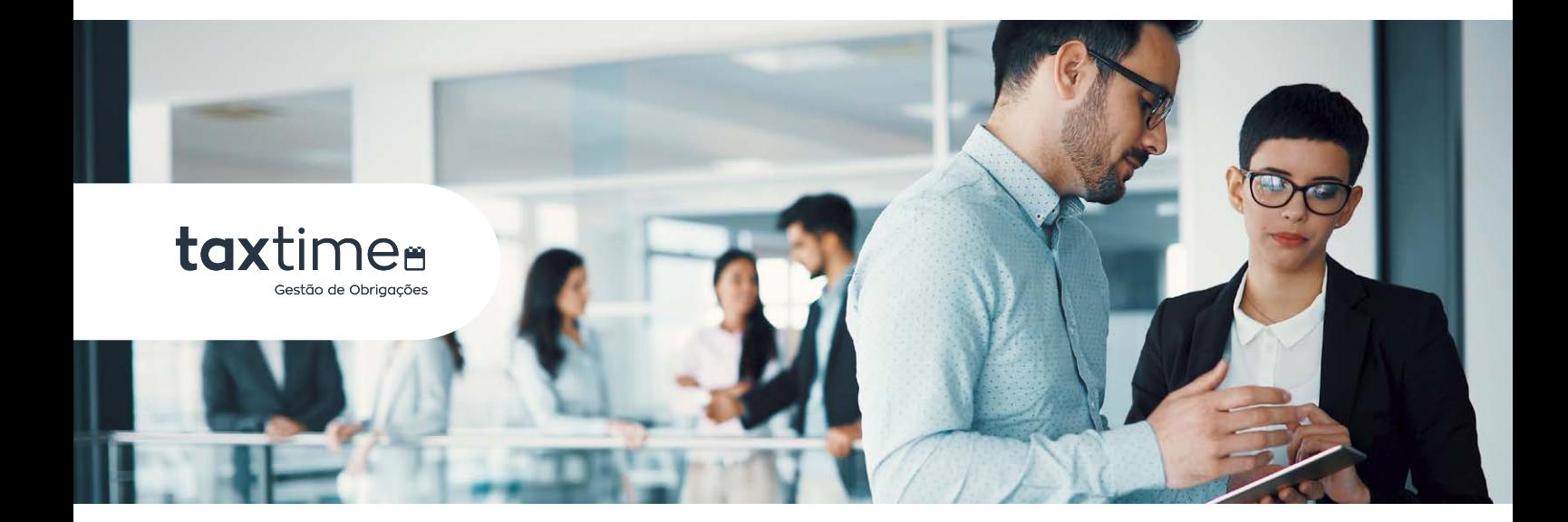

Com o Taxtime você gerencia todo o processo de entrega de suas obrigações acessórias, acompanha e visualiza o status de cada uma delas de forma simples centralizando e o armazenamento dos arquivos e recibos em um só lugar. Tenha visibilidade sobre os prazos, atividades, ações e responsáveis, acompanhe as pendências e antecipe decisões.

- Controle prazos de entregas através do Dashboard
- Gestão de arquivos, comprovantes, armazenamento e memória de cálculo
- Filtros de busca avançada parametrizáveis
- Recebimento de e-mails inteligente
- Configure obrigações próprias

Um workflow completo para você ter visibilidade sobre os prazos, **"** atividades, ações e responsáveis pra acompanhamento e decisões.

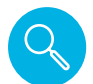

#### **Visibilidade real sobre os prazos**

Com o Taxtime você visualiza facilmente os prazos de entregas de suas obrigações e também a situação de cada uma delas e com apenas um clique descubra as atividades e ações necessárias para realizar a entrega.

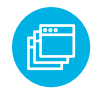

#### **Tabela Dinâmica de Indicadores**

Com o Taxtime você pode através de indicadores compreender a situação de todas as suas obrigações, gerar gráficos e outros filtros de forma a compreender a carga de atividade de seus colaboradores e permitir ações rápidas para cada obrigação.

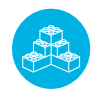

### **Armazene seus arquivos e comprovantes em um único local**

Com o Taxtime, você armazena os arquivos, protocolos e documentos auxiliares utilizados para a realização da entrega, centralizando em um ambiente seguro para consultas e atendimento as questões de fiscalização.

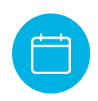

### **Mantenha a data da entrega em conformidade com o FISCO**

Controle a entrega de acordo com a legislação e também medidas provisórias, como a MP ref. Covid-19.

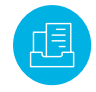

### **Arquive automaticamente suas obrigações através do robô Taxuploader**

Foque na gestão e deixe que o robô faça o trabalho de arquivamento por você através do reconhecimento de arquivos e recibos da entrega.

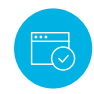

## **Valide e transmita seu SPED ao FISCO através do TaxPVA**

Automatize sua entrega do SPED através do PVA Virtual o sistema transmistir e arquivar a entrega do SPED por você.